## <<Excel 2007

<<Excel 2007 >>

- 13 ISBN 9787115218360
- 10 ISBN 7115218366

出版时间:2010-2

Excel Home

页数:765

PDF

更多资源请访问:http://www.tushu007.com

 $<<$ Excel 2007 $>>$ 

Excel Home<br>"Excel",  $\mu$  $\ddotsc$  , and  $\ddotsc$ 大全》、"实战技巧精粹"系列图书、Excel高效办公系列图书、《Excel数据透视表应用大全》。 这些书的成功不仅来源于论坛中上百万个会员和广大Excel爱好者的支持,更重要的原因在于我们的专 家团队拥有多年实战所积累的丰富经验.他们比其他任何人都更了解中国用户的困难和需求,也更了解 **Excel** Excel Excel 2007发布至今已两年有余,越来越多的用户从Excel 2003甚至更早的版本逐渐迁移到2007版本中.操 Excel Home Excel Boxel Excel 2007 台.充分考虑多版本的兼容性特点.继续从数百万技术交流帖中挖掘网友们最关注或最迫切需要掌握 Excel . Excel . Excel .  $\emph{Excel } 2007$  $\emph{Excel Home}$ " → "

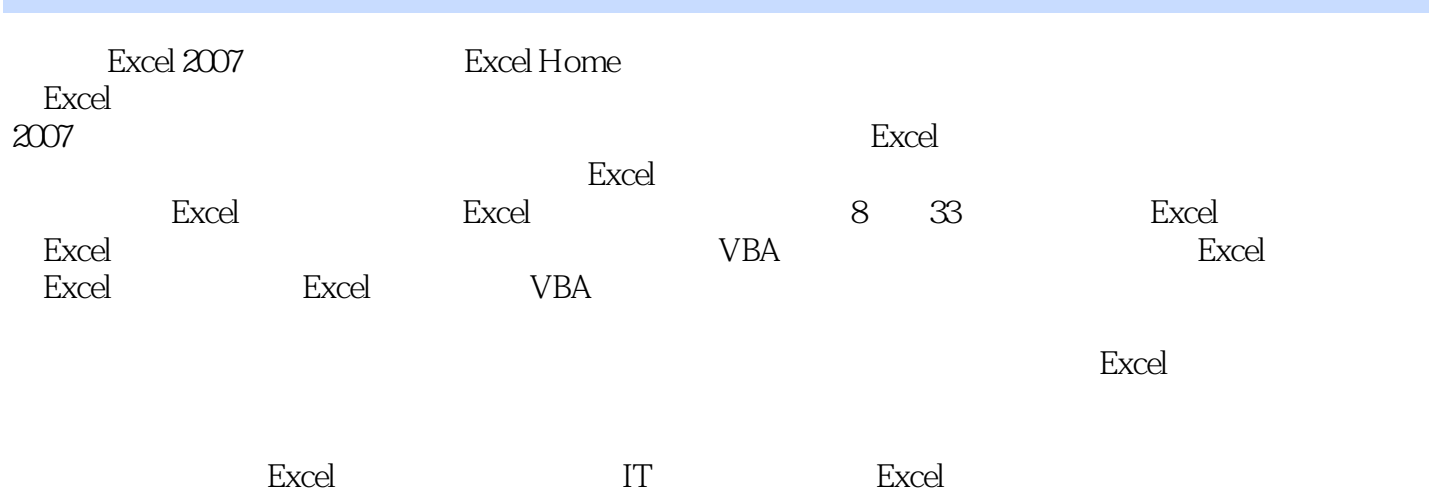

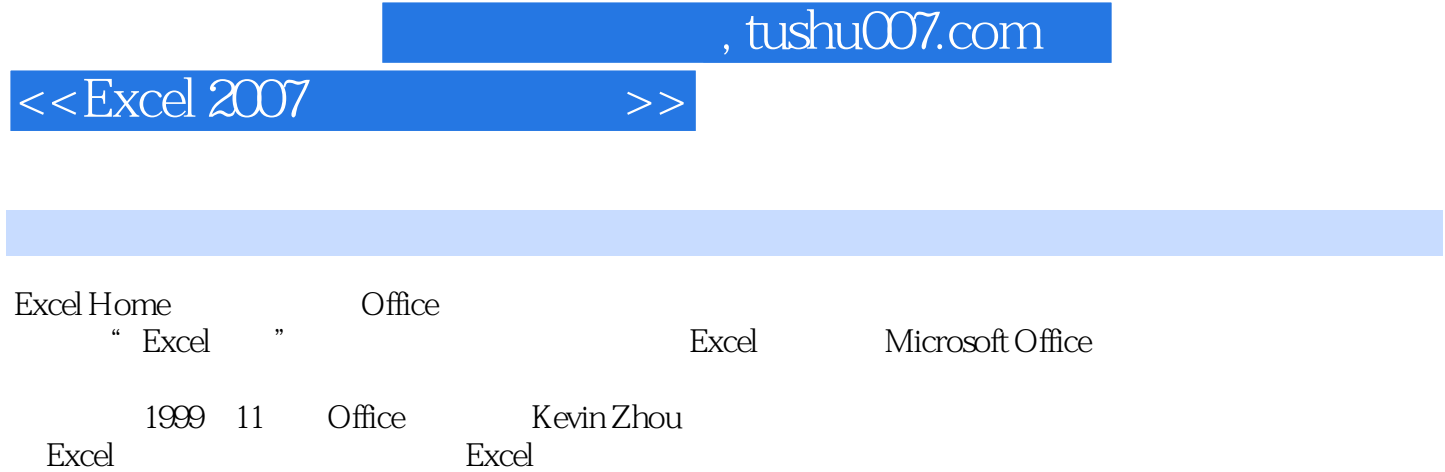

 $<<$ Excel 2007 $>>$ 

Excel 1 Excel  $1 - 1$  $1 - 2$  $1 - 3$  $\frac{1-4}{2}$  $2$  $2-1$  $2 - 2$ <br>3 **BBS** Excel 1 Excel 1 Excel 2007  $2$  Excel 技巧3 禁用加载项方式提升启动速度 4 2007 5 and Excel Excel 6 Excel 2007 7 2007 8 Excel 2003 Excel 技巧9 创建启用宏的工作簿文件 技巧10 更具效率的二进制工作簿文件 11 Excel 12 Excel 13 September 13 September 13 技巧14 快速定位文件夹 15 Excel 2007 16 **16**  技巧17 自定义文档主题 18  $2^{\circ}$ 19 Excel 2007 20 Excel 21 Excel 2003 Excel 2007  $22$  $23$  $24$  $25$  $3<sub>1</sub>$  $26$  $27$  技巧28 用预览方式辨认工作簿 29 Excel  $30$ 技巧31 繁简转换不求人

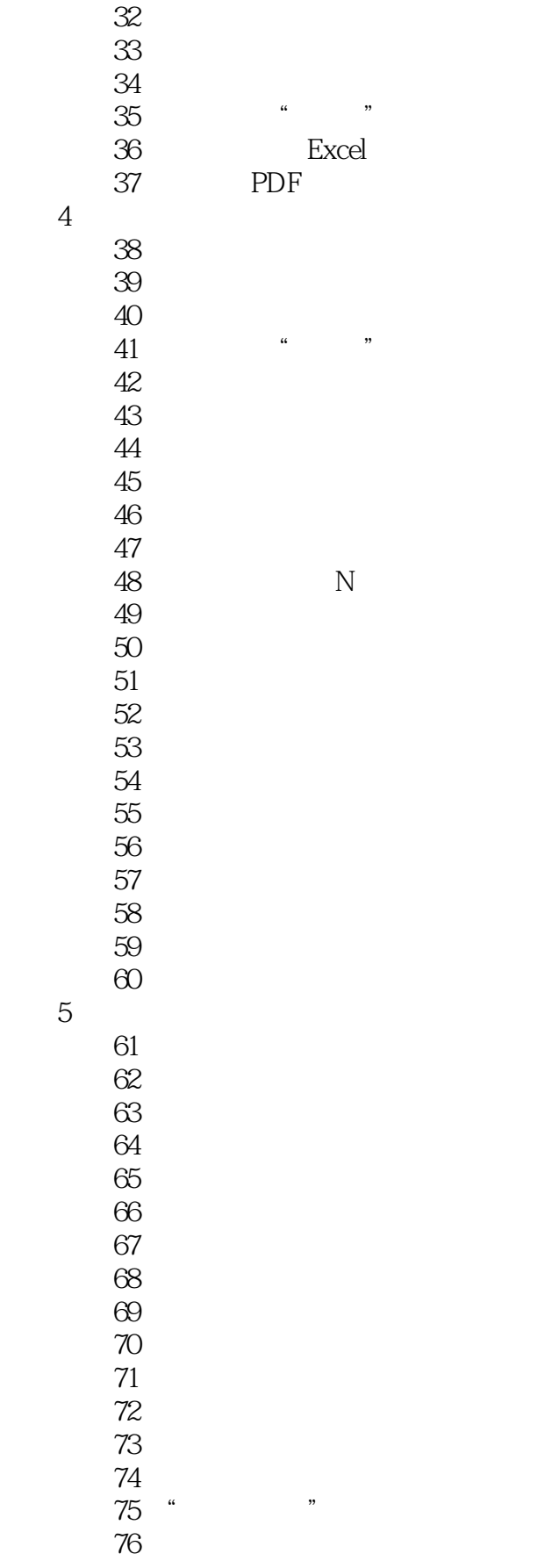

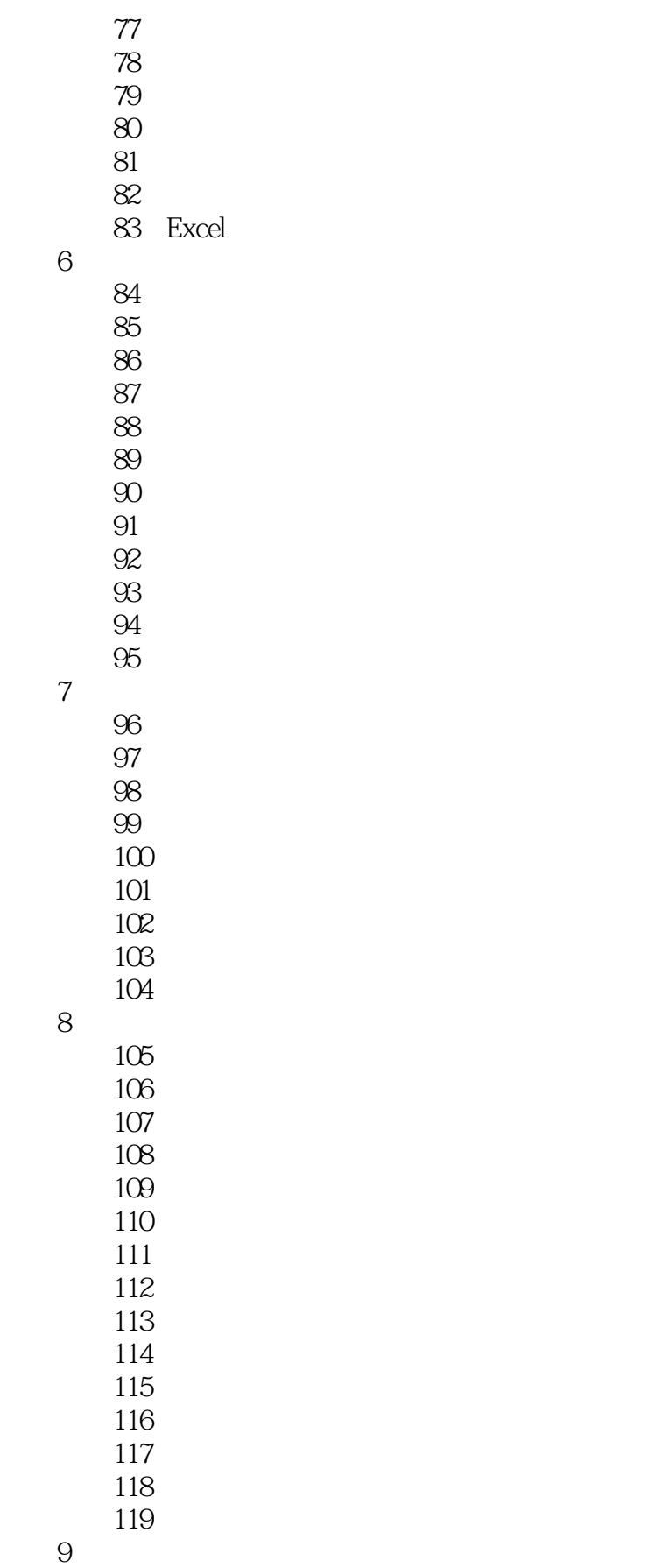

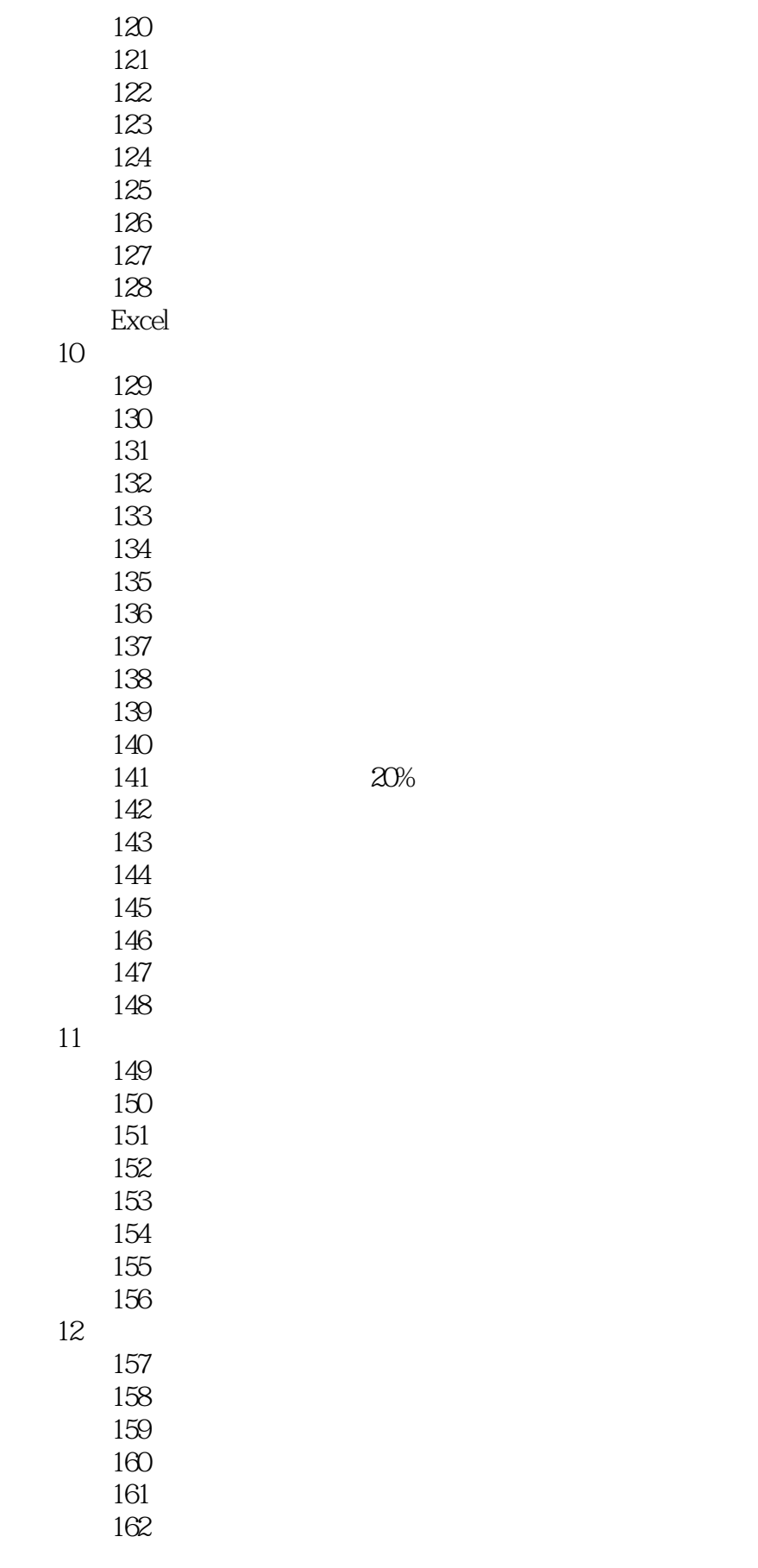

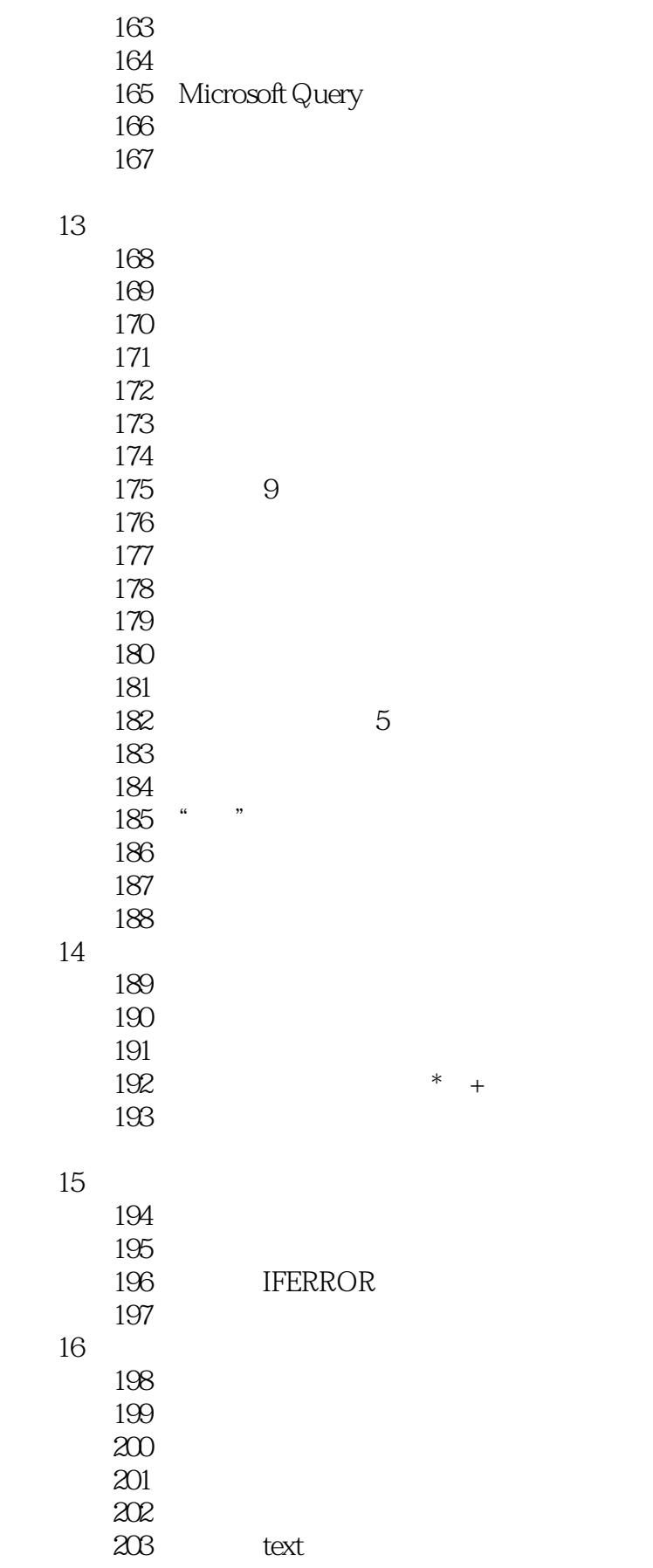

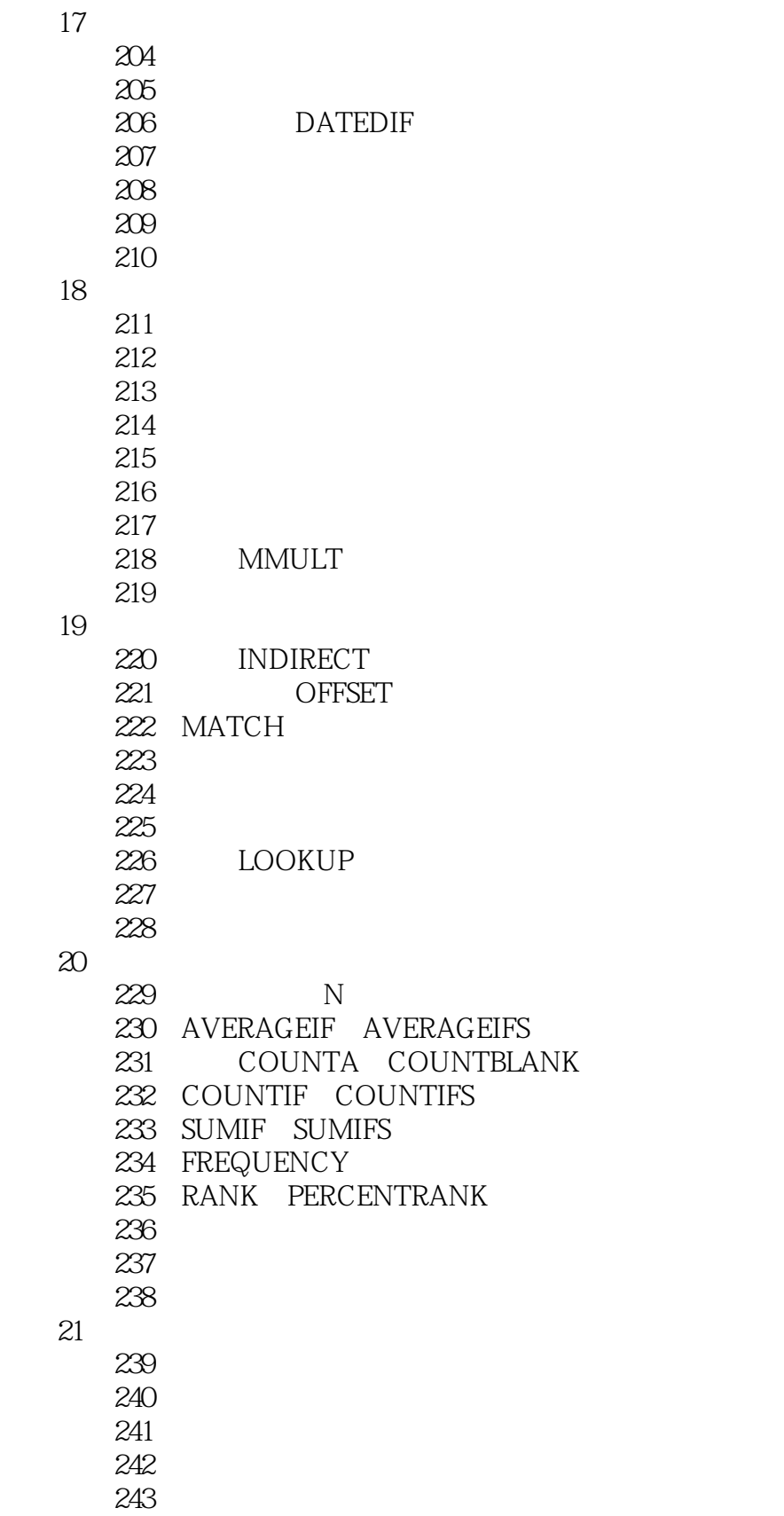

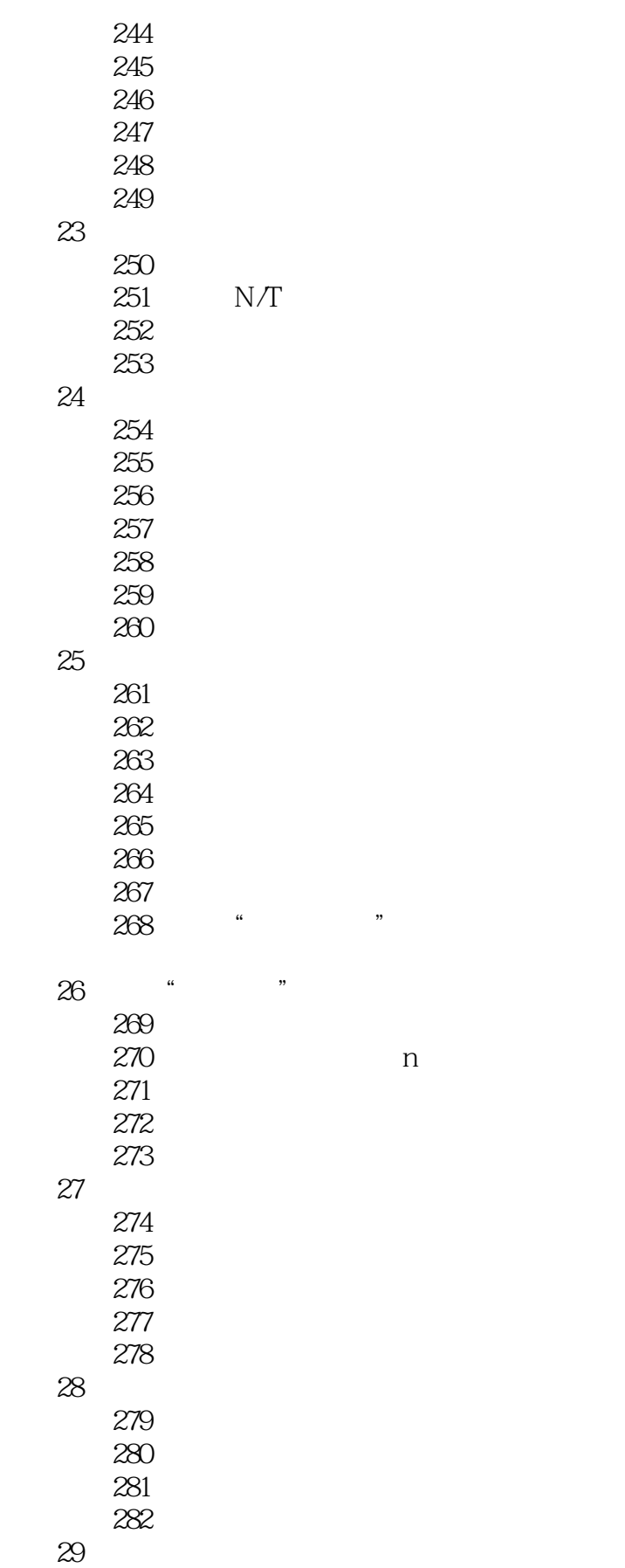

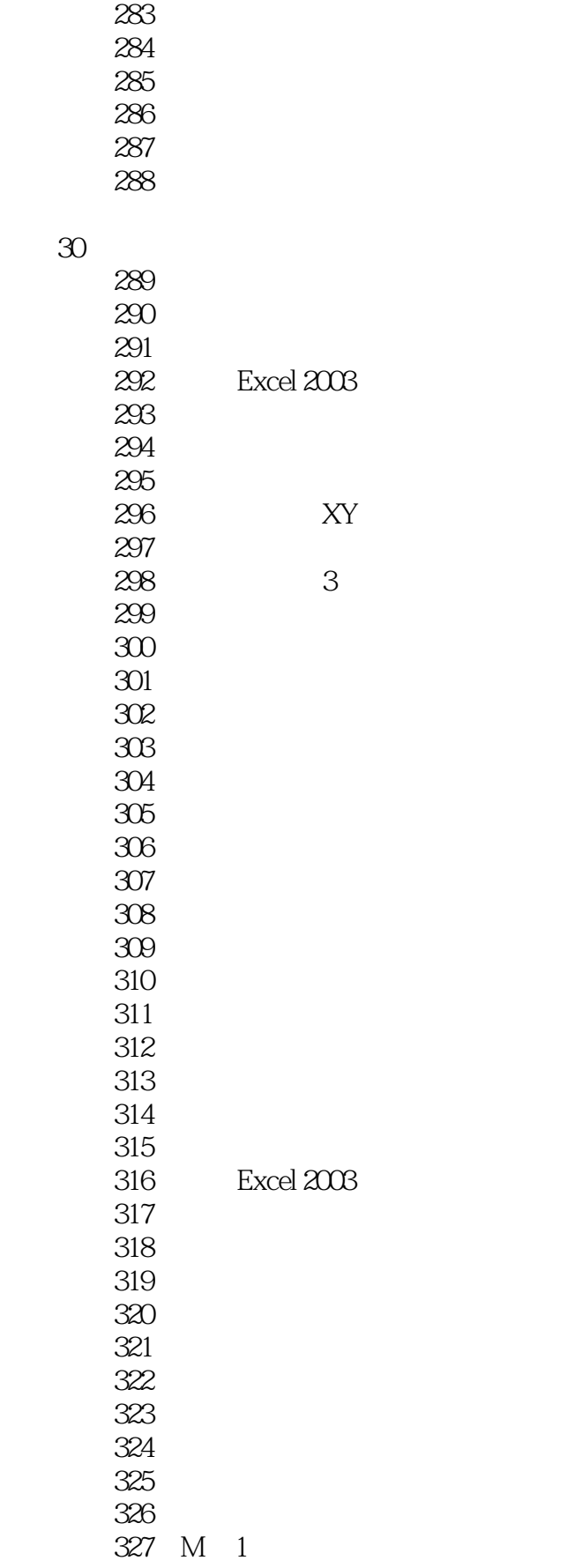

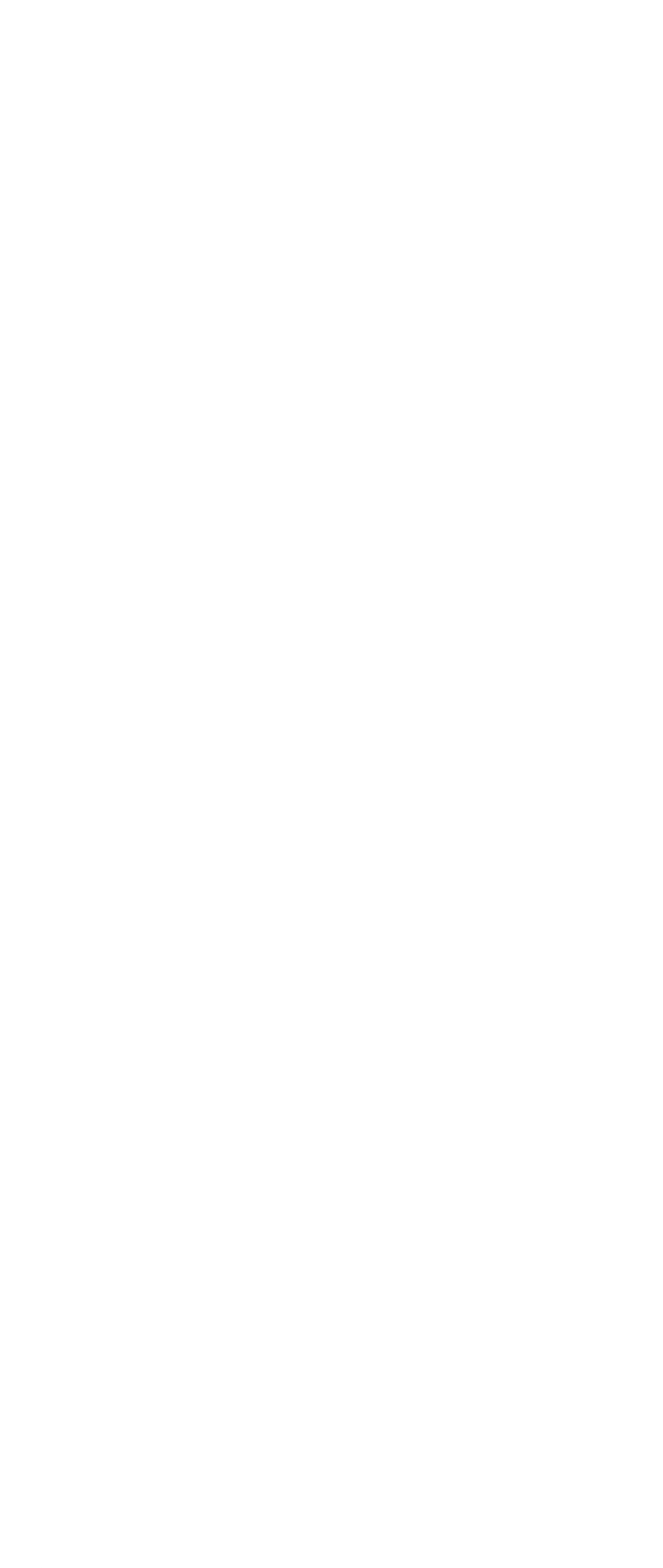

 $<<$ Excel 2007 $>>$ 

371 **S** 

- A Excel
- B Excel
- C Excel
- D VBA

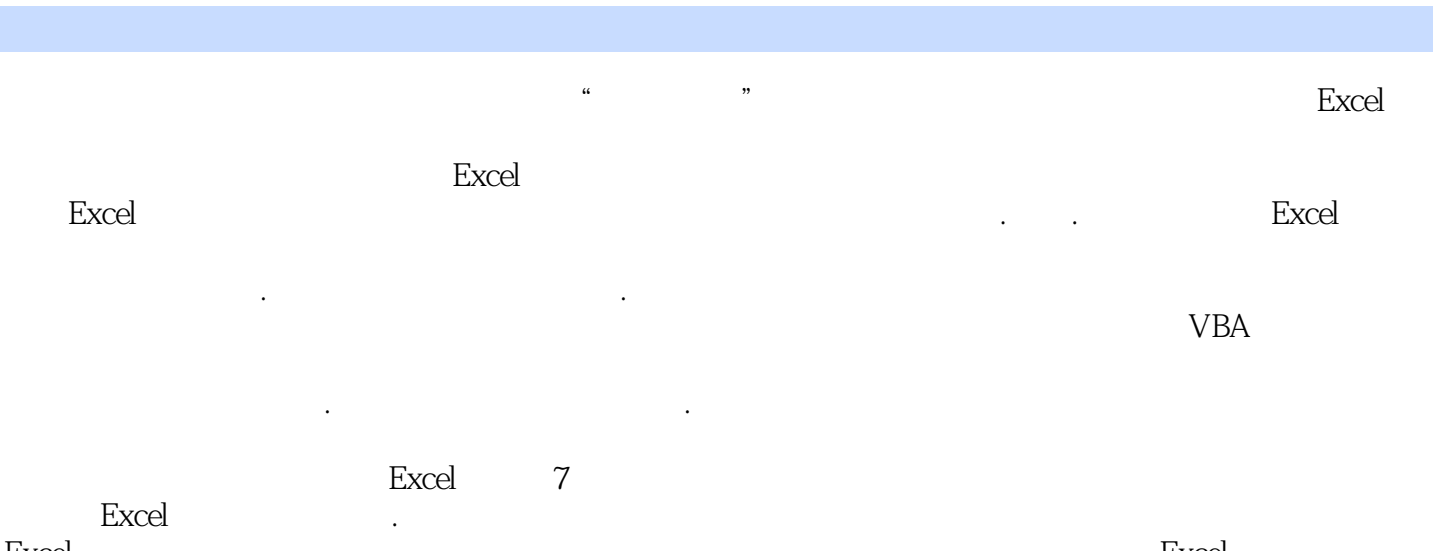

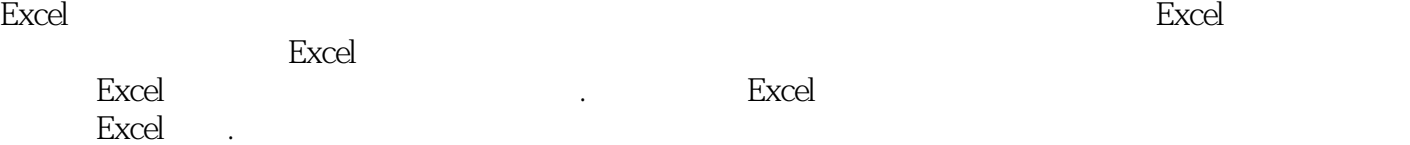

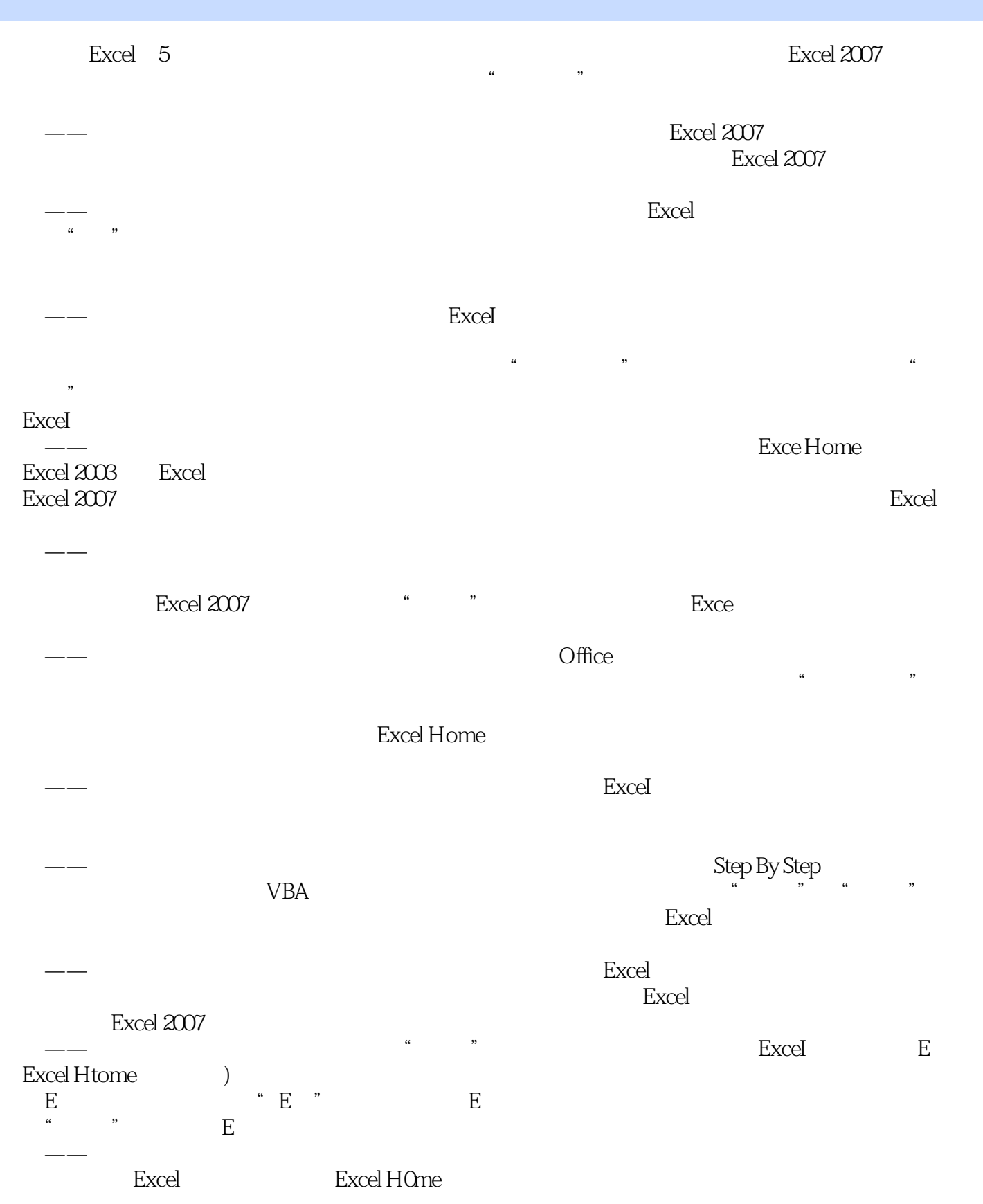

## $<<$ Excel 2007 $>>$

Excel ——城都联通 刘晓月 感谢Excel Home聚集多位资深专家,为广大Excel 2007使用者奉献出如此  $\,$  Excel  $\,$  ——江西省修水县宇航电脑有限公司质量部 卢国旺 非常荣幸能预读"常用函数技巧"这部分 Excel 2007 Excel ——春兰(集团)公司 戎锴 "问渠哪得清如许,为有源头活水来",Excel Home编著的图书  $Excel 2007$  $\longrightarrow$  $VBA$  Sub  $\rightarrow$ —— $\rightarrow$ Excel  $\kappa$ Excel 好好利用本书,就能以最短的时间,获得最佳的学习效果 ——五粮液集团公司财务部 叶帆

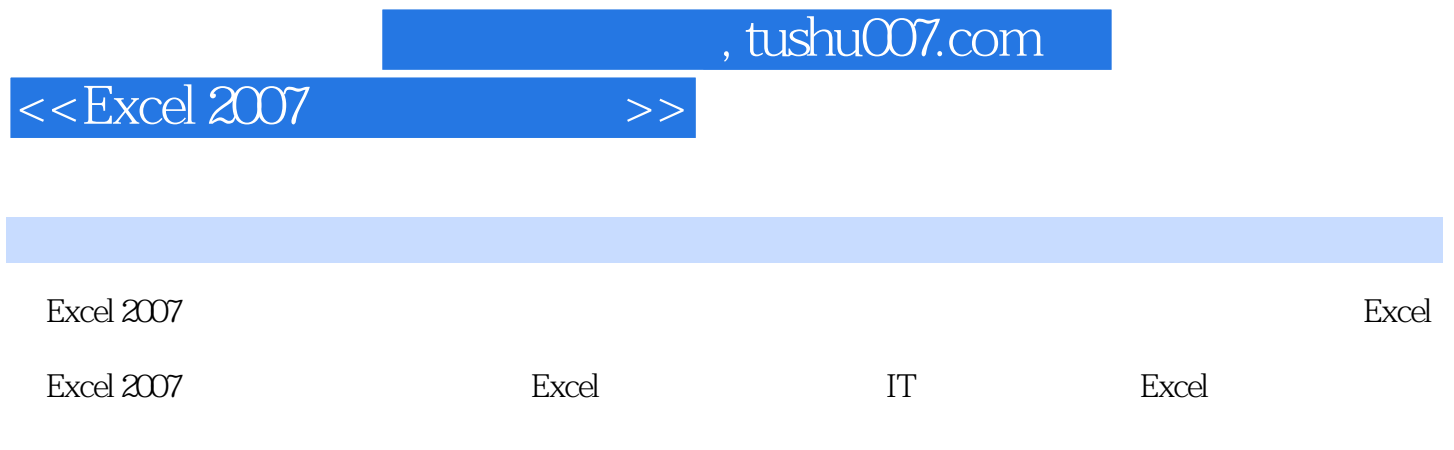

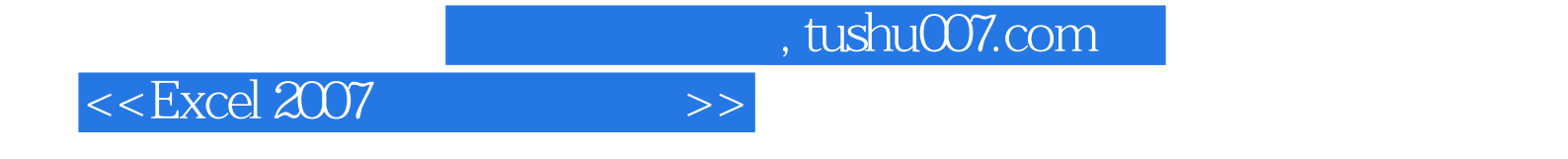

本站所提供下载的PDF图书仅提供预览和简介,请支持正版图书。

更多资源请访问:http://www.tushu007.com